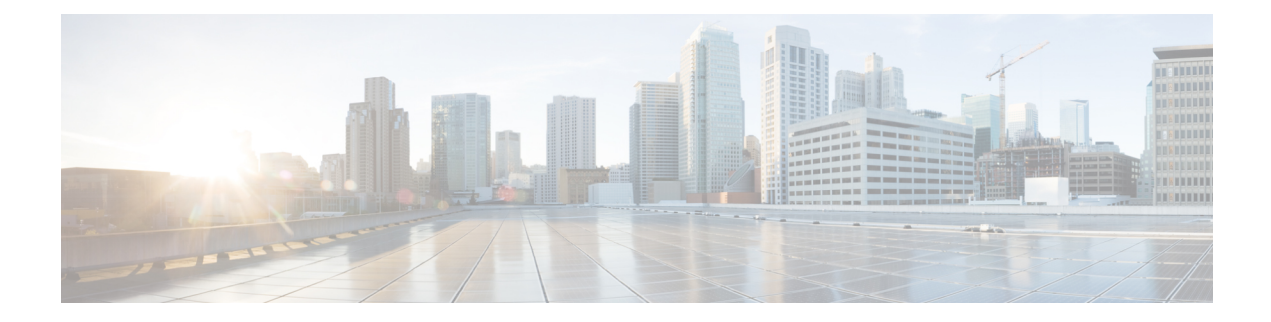

# **A Show Commands**

- show aaa [accounting,](#page-1-0) on page 2
- show aaa [authentication,](#page-2-0) on page 3
- show aaa [authentication](#page-3-0) login, on page 4
- show aaa authentication login [ascii-authentication,](#page-4-0) on page 5
- show aaa [authentication](#page-5-0) login error-enable, on page 6
- show aaa authentication login [invalid-username-log,](#page-6-0) on page 7
- show aaa authentication login [password-aging,](#page-7-0) on page 8
- show aaa [authorization,](#page-8-0) on page 9
- show aaa [groups,](#page-9-0) on page 10
- show aaa local user [blocked,](#page-10-0) on page 11
- show aaa user [default-role,](#page-11-0) on page 12
- show [access-list,](#page-12-0) on page 13
- show [access-list](#page-14-0) database, on page 15
- show [access-list](#page-15-0) resource, on page 16
- show [access-lists,](#page-17-0) on page 18
- show [accounting](#page-22-0) log, on page 23
- show [accounting](#page-23-0) log all, on page 24
- show [accounting](#page-24-0) log last-index, on page 25
- show [accounting](#page-25-0) log nvram, on page 26
- show [accounting](#page-26-0) log nvram last-index, on page 27
- show accounting log nvram [start-seqnum,](#page-27-0) on page 28
- show accounting log [start-seqnum,](#page-28-0) on page 29
- show acl [status,](#page-29-0) on page 30
- show amt [process,](#page-30-0) on page 31
- [show](#page-32-0) amt vrf all, on page 33
- show [archive](#page-33-0) log config all, on page 34
- show arp [access-lists,](#page-34-0) on page 35

# <span id="page-1-0"></span>**show aaa accounting**

show aaa accounting [ \_\_readonly\_\_ [ TABLE\_acctMethods <service> <methods> ] ]

### **Syntax Description**

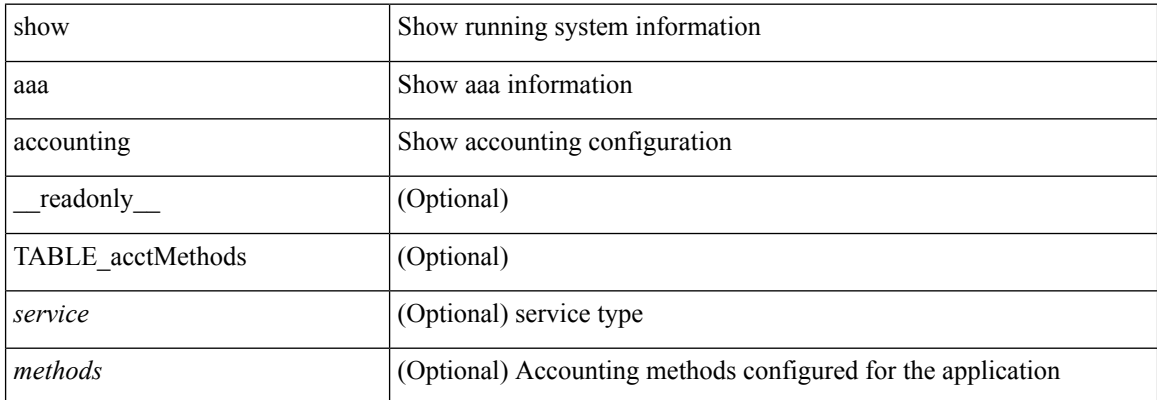

#### **Command Mode**

• /exec

i.

# <span id="page-2-0"></span>**show aaa authentication**

show aaa authentication [ \_\_readonly \_\_ [ TABLE\_AuthenMethods <service> <method> ] ]

### **Syntax Description**

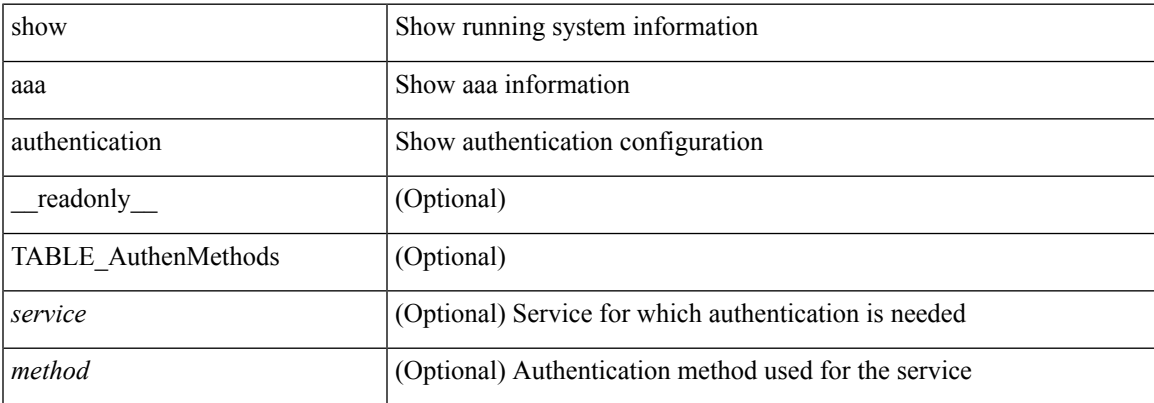

### **Command Mode**

# <span id="page-3-0"></span>**show aaa authentication login**

show aaa authentication login { mschap | mschapv2 | chap } [ \_readonly \_ [ <mschap\_status> <mschapv2\_status> <chap\_status> ] ]

## **Syntax Description**

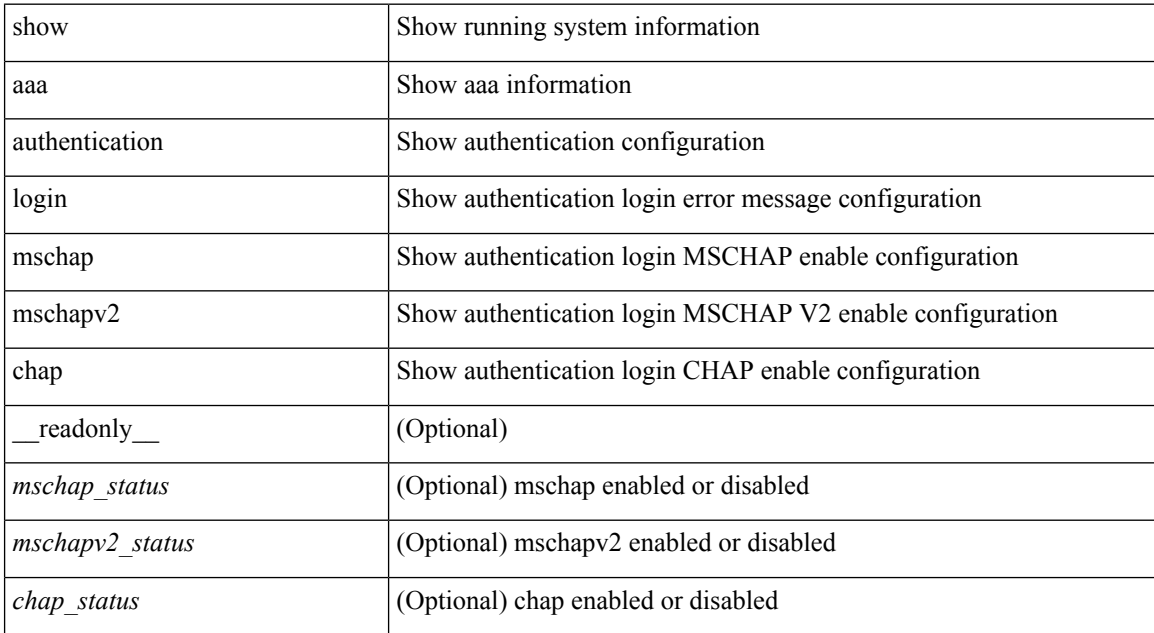

#### **Command Mode**

# <span id="page-4-0"></span>**show aaa authentication login ascii-authentication**

show aaa authentication login ascii-authentication [ \_readonly \_\_ { <ascii\_authen\_status> } ]

#### **Syntax Description**

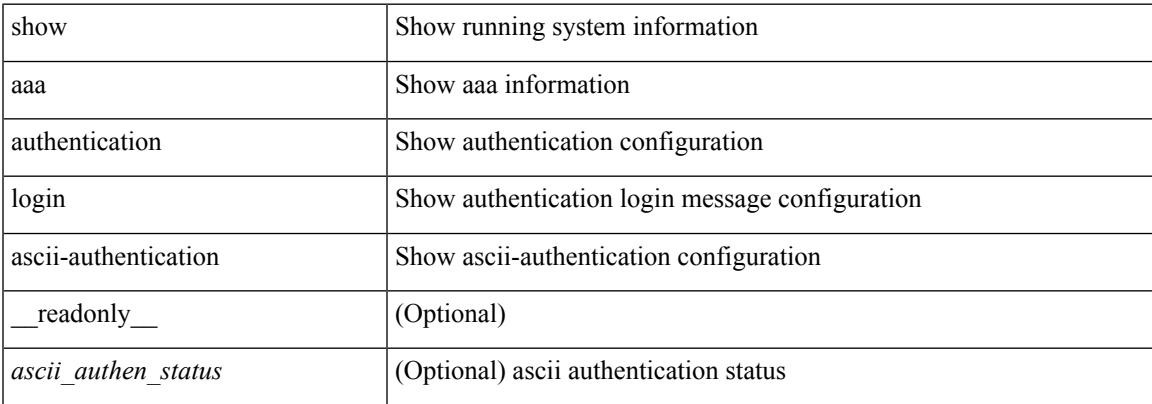

#### **Command Mode**

# <span id="page-5-0"></span>**show aaa authentication login error-enable**

show aaa authentication login error-enable [ \_readonly \_ [ <status> ] ]

### **Syntax Description**

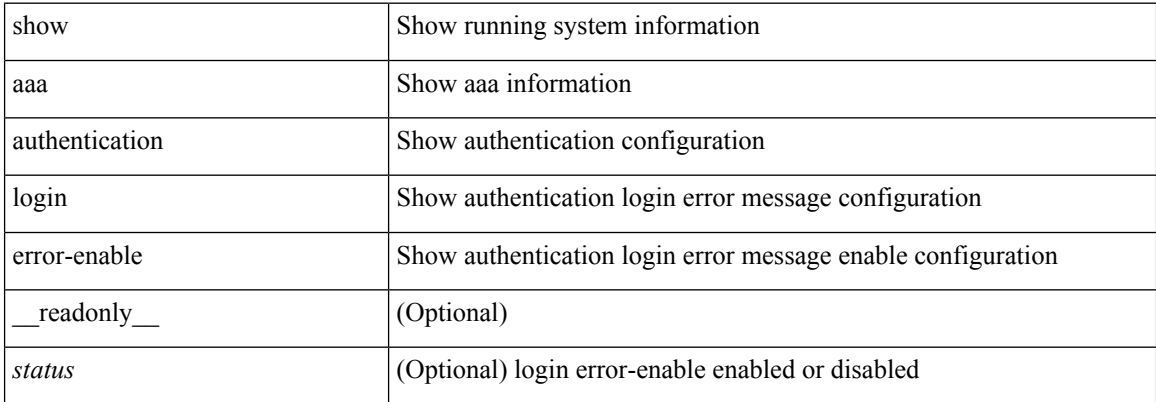

#### **Command Mode**

# <span id="page-6-0"></span>**show aaa authentication login invalid-username-log**

show aaa authentication login invalid-username-log [ \_readonly \_[ <status> ] ]

### **Syntax Description**

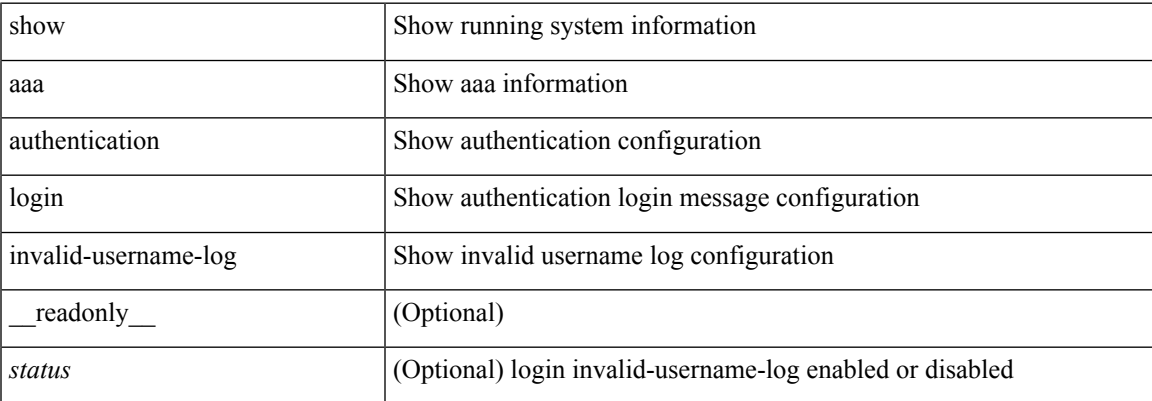

#### **Command Mode**

# <span id="page-7-0"></span>**show aaa authentication login password-aging**

show aaa authentication login password-aging [ \_readonly \_\_ { <passwordAging\_status> } ]

#### **Syntax Description**

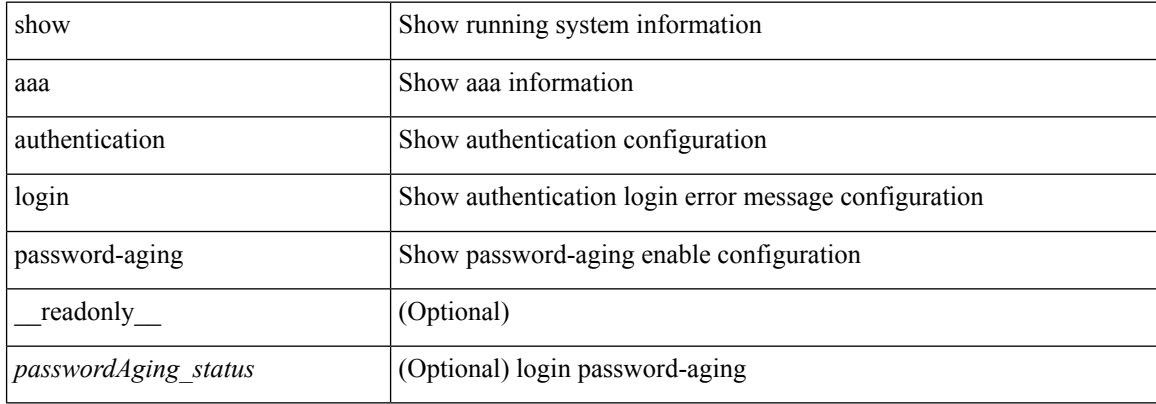

#### **Command Mode**

# <span id="page-8-0"></span>**show aaa authorization**

show aaa authorization [ all ] [ \_\_readonly \_\_ [ <pki\_ssh\_cert\_author> <pki\_ssh\_pubkey\_author> ] [ TABLE\_cmd\_methods <appl\_subtype> <cmd\_type> <methods> ] [TABLE\_app\_methods <appl> <methods> ] ]

## **Syntax Description**

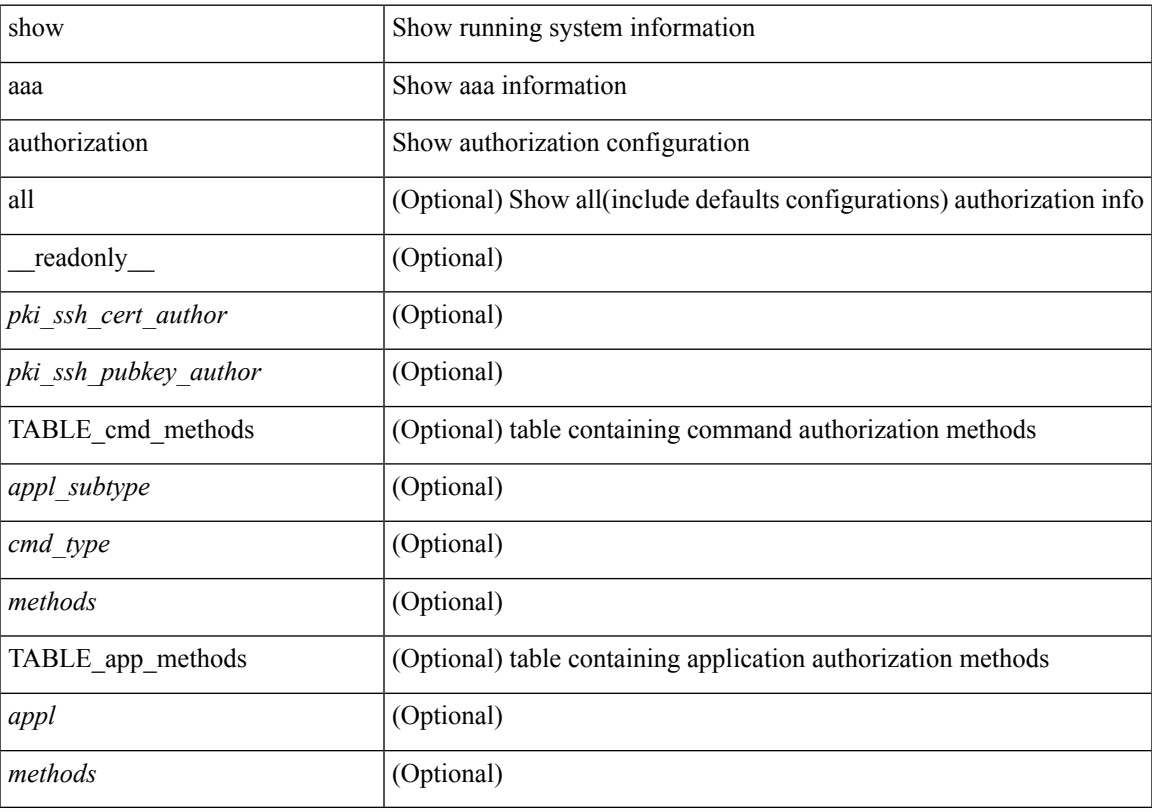

**Command Mode**

# <span id="page-9-0"></span>**show aaa groups**

show aaa groups [ \_\_readonly\_\_ { TABLE\_groups <group> } ]

## **Syntax Description**

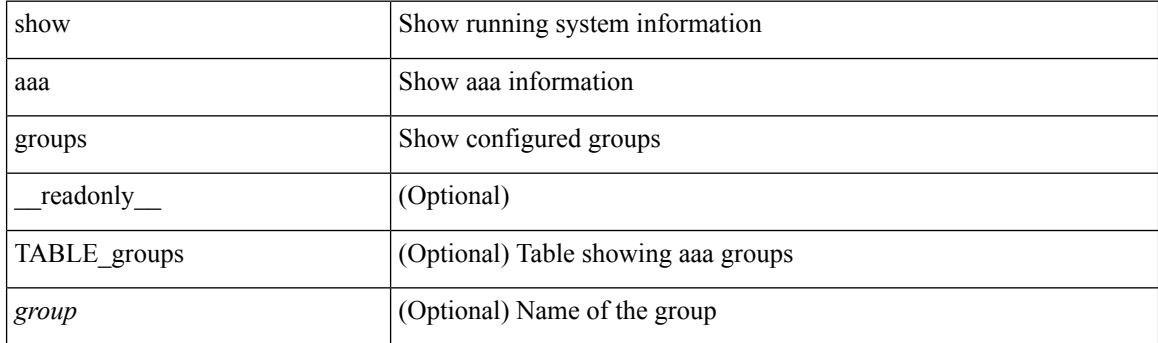

**Command Mode**

# <span id="page-10-0"></span>**show aaa local user blocked**

show aaa local user blocked [ \_\_readonly \_\_ { TABLE\_sessions <u\_name> <u\_state> } ]

## **Syntax Description**

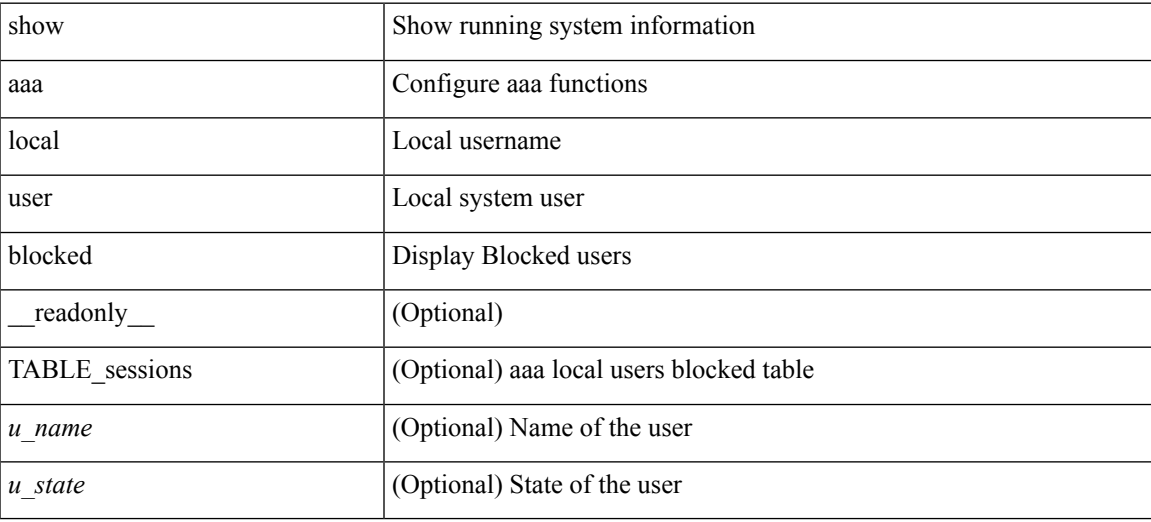

#### **Command Mode**

# <span id="page-11-0"></span>**show aaa user default-role**

show aaa user default-role [ \_readonly\_ { default\_role\_status <udr\_status> } ]

### **Syntax Description**

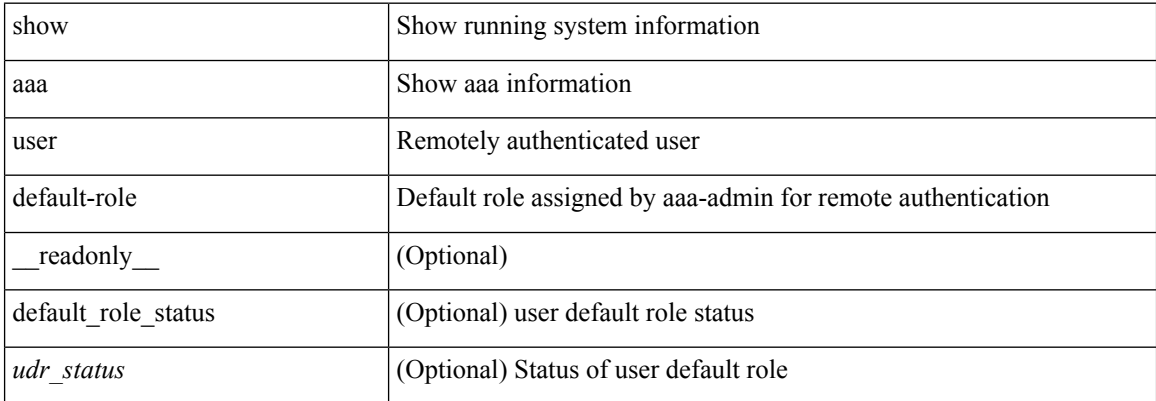

#### **Command Mode**

# <span id="page-12-0"></span>**show access-list**

show { system internal | hardware } access-list { summary | [ vdc <vdc\_id> ] { [ interface <if\_name> | vlan <vlan\_id> | inband table <table> ] [ { input | output } { config | { { entries | merge } [ detail ] } | statistics | l4ops | redirect | sampler } ] } } [ module <module> ] [ \_\_readonly\_\_ <type> <feature> <plcy\_id> <src\_ip> <src\_mask> <dst\_ip> <dst\_mask> <proto> <l4ops> <action> <mac> <cos> <vlan> <l2\_proto> <ethertype> ]

#### **Syntax Description**

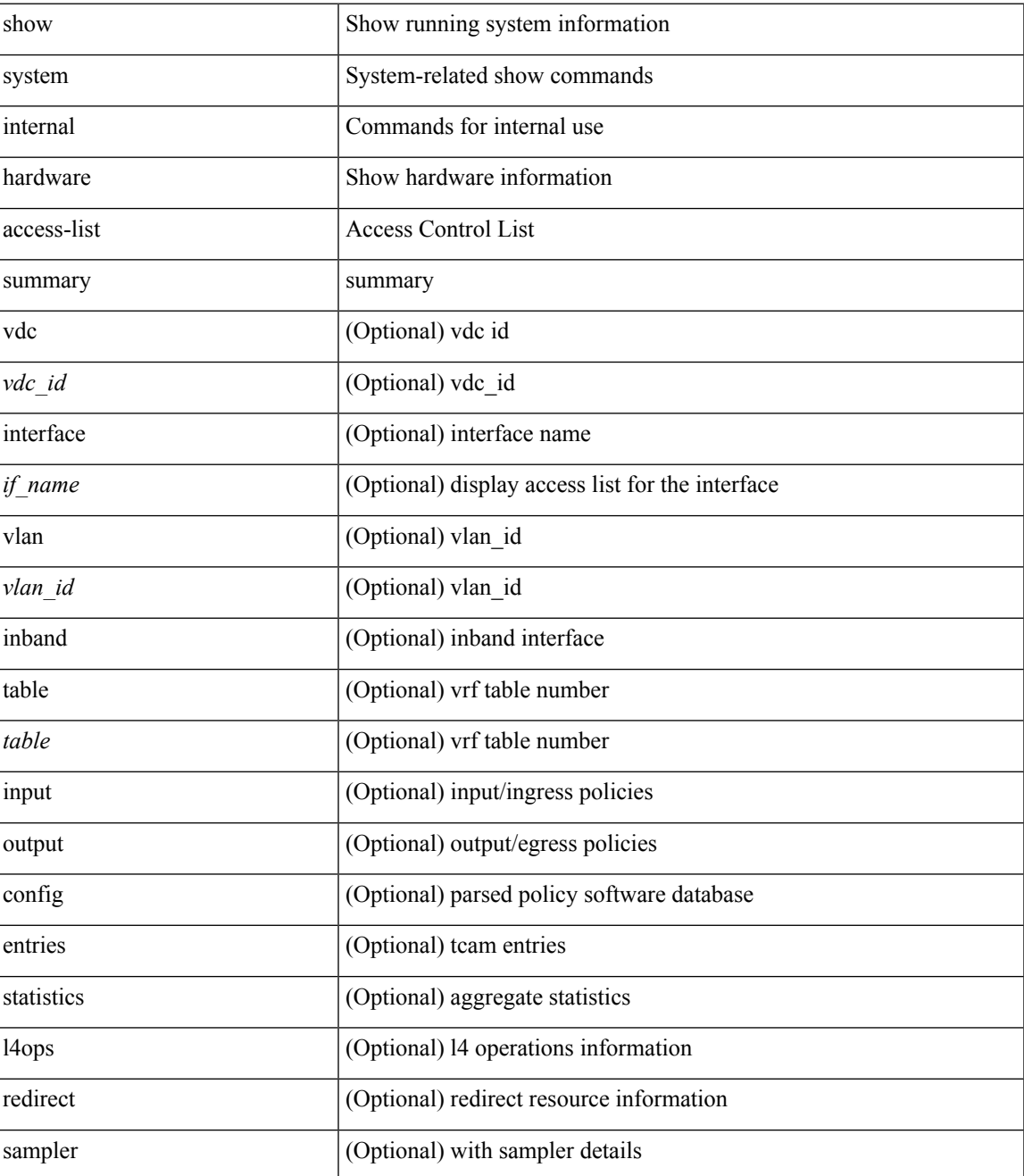

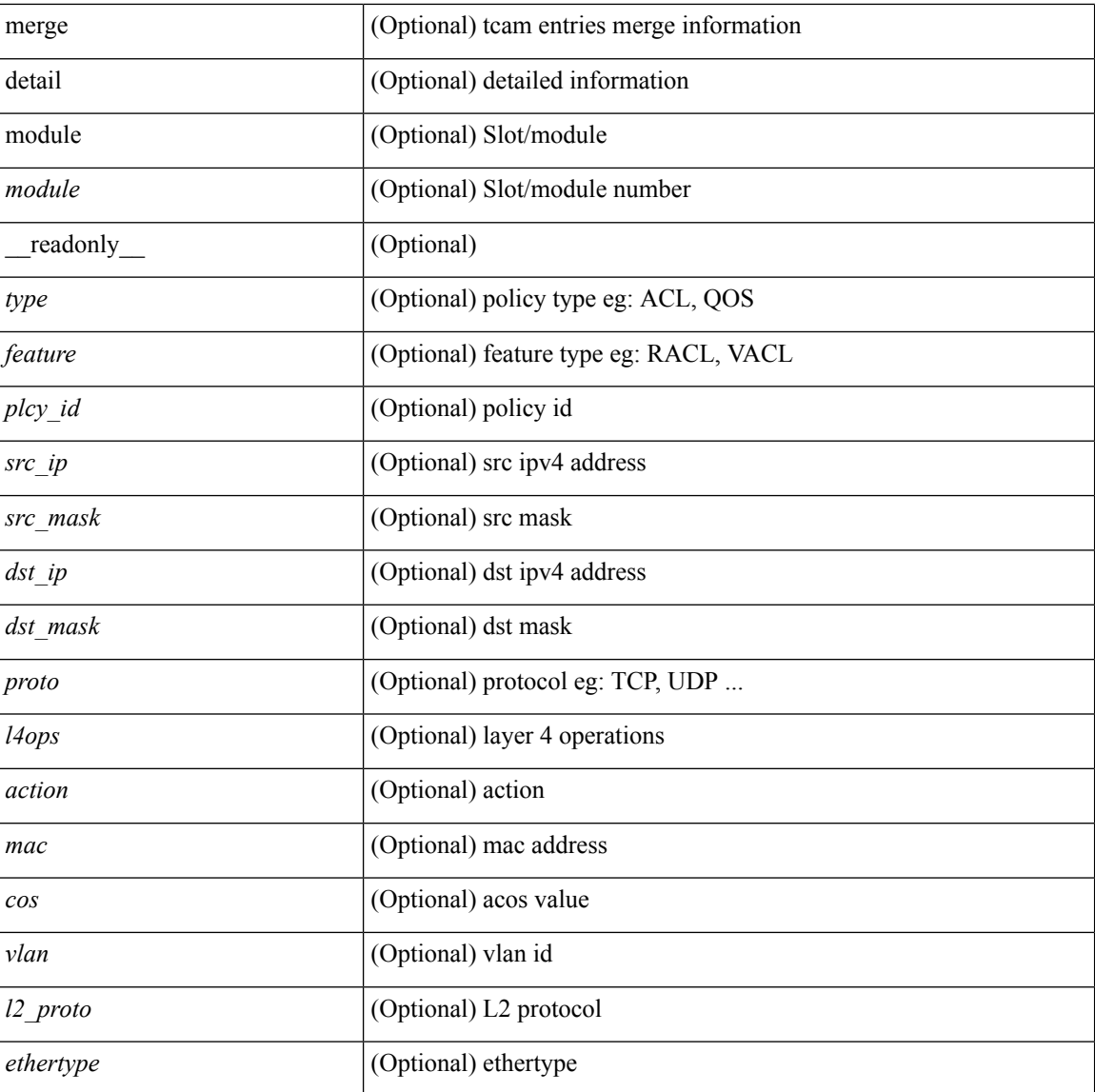

### **Command Mode**

• /exec

٦

# <span id="page-14-0"></span>**show access-list database**

show { system internal | hardware } access-list [ vdc <vdc\_id> ] database { interface | vlan | policy | process } [ module <module> ] [ \_\_readonly\_\_ <if\_idx> <vlan> <plcy\_id> <process\_info> ]

## **Syntax Description**

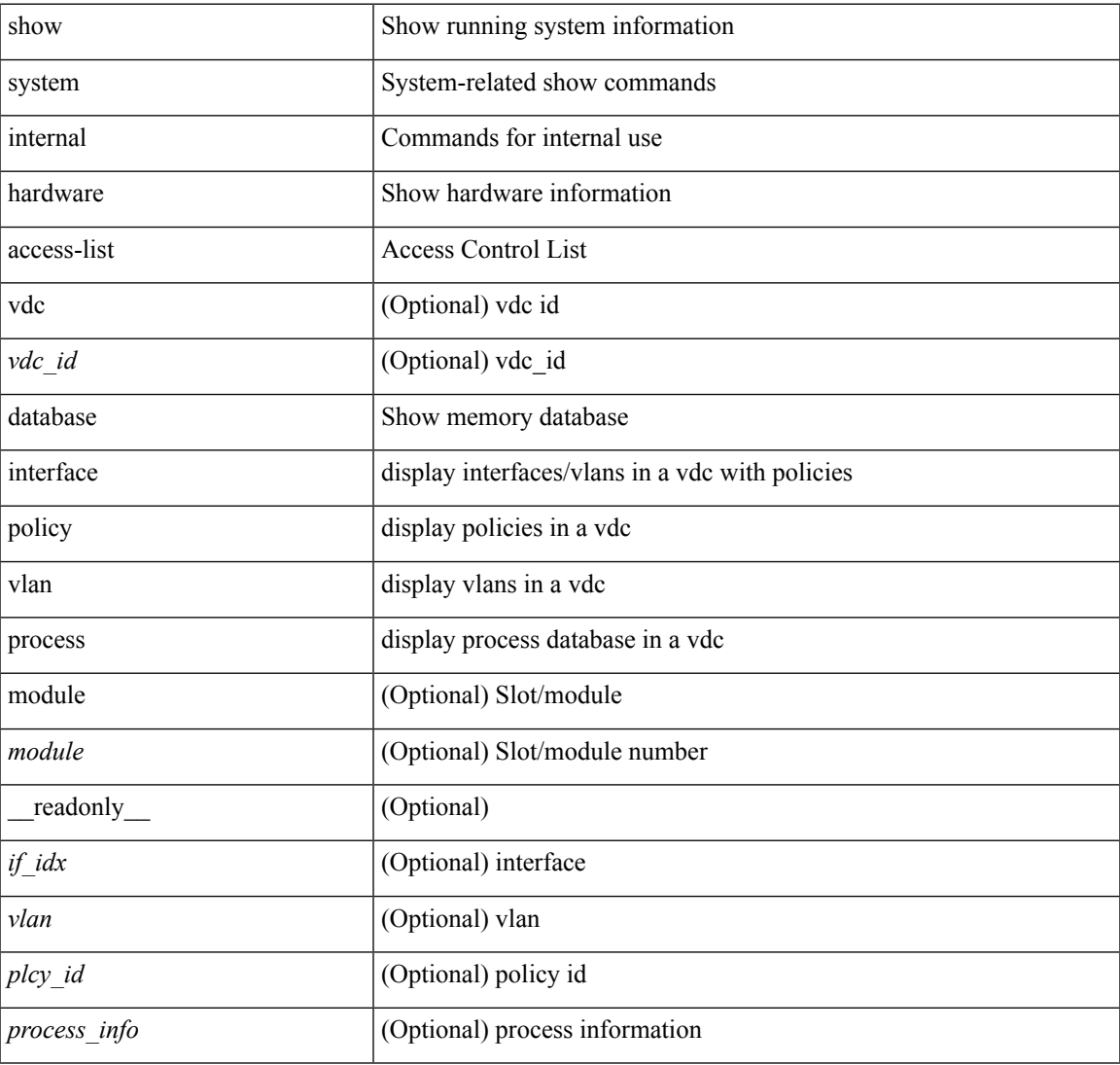

#### **Command Mode**

# <span id="page-15-0"></span>**show access-list resource**

show { system internal | hardware } access-list resource { { { entries | l4ops | redirect | ipv6-compression | mac-compression | aqm-d | aqm-q | oq | opool } [ detail ] } | utilization | { entry tcam <tcam\_id> bank <br/> <br/>shank\_id> index <index> } | { default-tcam-allocation } } [ no-header ] [ module <module> ] [ \_readonly\_ TABLE\_resource\_util\_info <resource\_hdr> <ents\_use> <ents\_free> <ents\_pctage> ]

#### **Syntax Description**

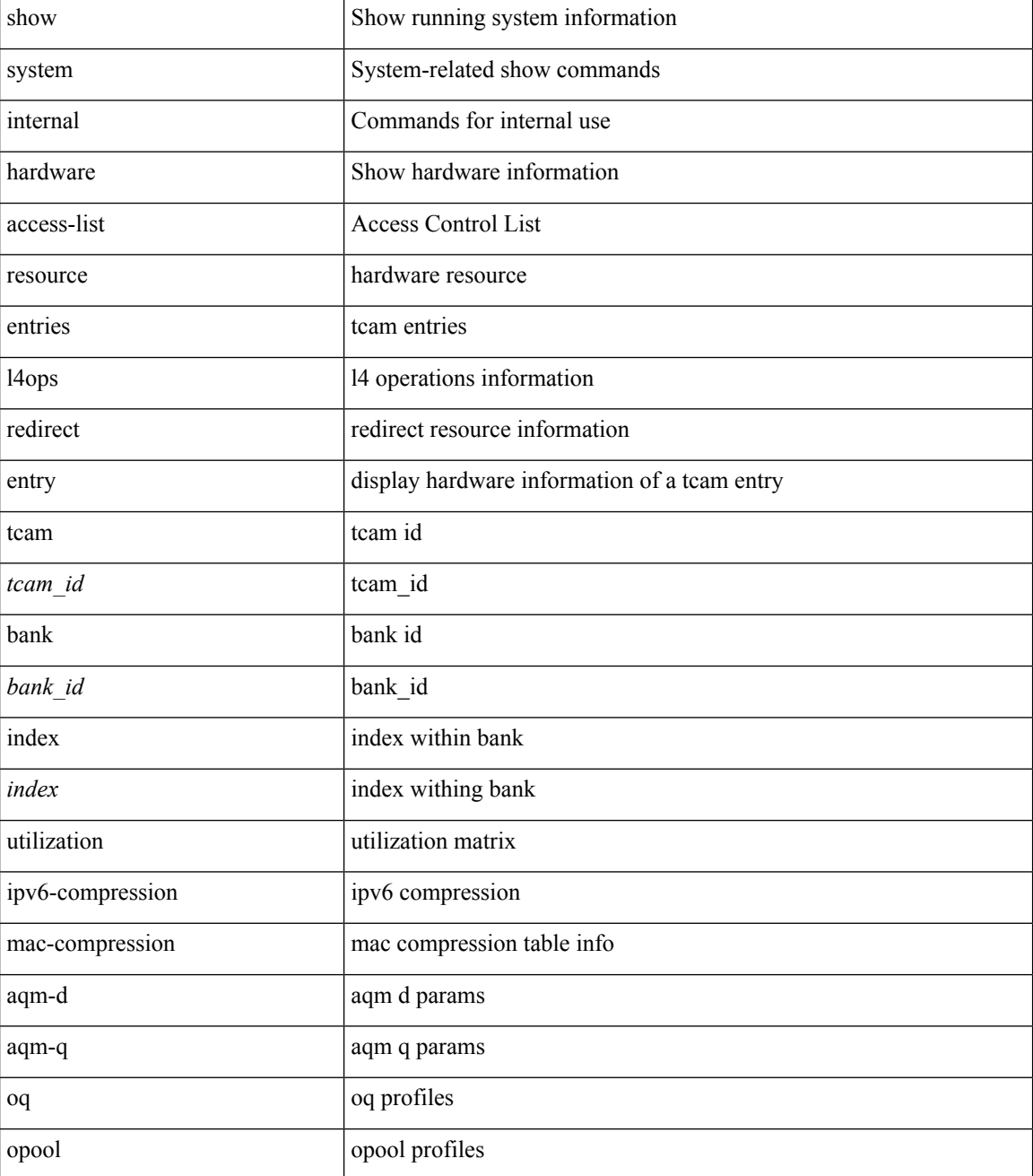

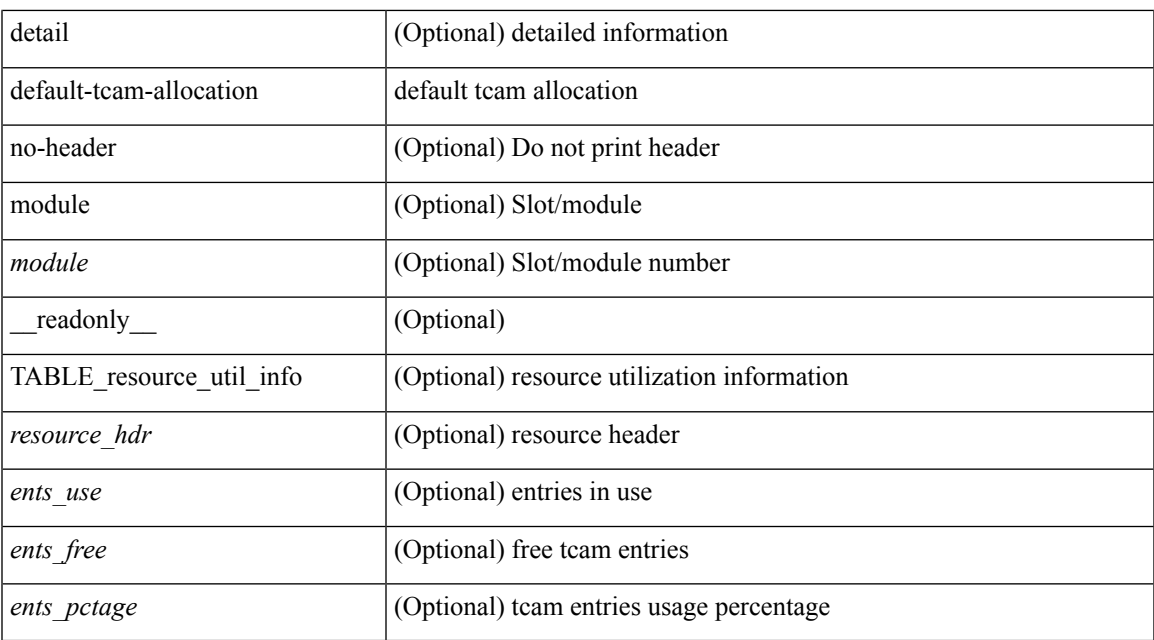

### **Command Mode**

• /exec

**A Show Commands**

## <span id="page-17-0"></span>**show access-lists**

show  $\lceil \leq p \rceil$  ipv6 mac>  $\lceil \leq$  access-lists  $\lceil \leq$  anne>  $\lceil \cdot \rceil$  capture session  $\leq$  capture session>  $\lceil \cdot \rceil$   $\leq$  expanded>  $\lceil \cdot \rceil$ <summary> | <private> | <brief> ] [ \_\_readonly\_\_ TABLE\_ip\_ipv6\_mac <op\_ip\_ipv6\_mac> <acl\_name> [ <statistics> ] [ <frag\_opt\_permit\_deny> ] [ <global\_capture\_session> ] [ TABLE\_seqno <seqno> { <permitdeny> [ <proto\_str> | <proto> | <ip> | <ipv6> ] { <src\_any> | <src\_ip\_prefix> | <src\_ip\_addr>  $\langle$ src ip mask> |  $\langle$ src ipv6 prefix> |  $\langle$ src ipv6 addr>  $\langle$ src ipv6 mask> |  $\langle$ mac src $\rangle$   $\langle$ mac src wild> |  $\langle$ src\_addrgrp>  $\rangle$  [  $\langle$ src\_port\_op> [  $\langle$ src\_port1\_str> ]  $\rangle$  {  $\langle$ src\_port1\_num>  $\rangle$  [  $\langle$ src\_port2\_str> |  $\langle$ src\_port2\_num> ] | <src\_portgrp> ] { <dest\_any> | <dest\_ip\_prefix> | <dest\_ip\_addr> <dest\_ip\_mask> | <dest\_ipv6\_prefix> | <dest\_ipv6\_addr> <dest\_ipv6\_mask> | <mac\_dest> <mac\_dest\_wild> | <dest\_addrgrp> } [ <dest\_port\_op> [ <dest\_port1\_str> ] { <dest\_port1\_num> } [ <dest\_port2\_str> | <dest\_port2\_num> ] | <dest\_portgrp> ] [ { <icmp\_type> [ <icmp\_code> ] | <icmp\_str> } | { <icmpv6\_type> [ <icmpv6\_code> ] | <icmpv6\_str> } ] [  $\langle$ igmp\_type> |  $\langle$ igmp\_type\_str> ] [  $\langle$ precedence> |  $\langle$ precedence str> ]  $|$   $\langle$ tos> |  $\langle$ tos\_str> ] |  $\langle$ dscp> |  $\langle \text{dsep str}> \mid |\langle \text{ttl}\rangle| \rangle | \langle \text{log}\rangle | \langle \text{qdfs}\rangle| \langle \text{capture session}\rangle | \langle \text{fragments}\rangle | \langle \text{phen op}\rangle \langle \text{plen}\rangle |$  $\langle$ plen2> ] ]  $[$   $\langle$ urg>  $]$   $[$   $\langle$ ack>  $]$   $[$   $\langle$ psh>  $]$   $[$   $\langle$ syn $\rangle$   $]$   $[$   $\langle$ fin>  $]$   $[$   $\langle$  $\rangle$ stablished>  $]$   $[$  $\langle$ http-method>  $|$ <http\_opt\_str> ] [ <tcp-option-length> ] [ <tcp-flags-mask> ] [ <flow\_label> ] [ <timerange> ] [ <eth\_proto> | <eth\_proto\_str> ] [ <vlan> ] [ <cos> ] [ <match\_count> ] | <nve\_vni> ] | <remark> [ <action> <actionid> ] } ] [ ethertype <ethertypeid> | vlan <vlanid> | ingress\_intf { <intfid> | <intfname> } | vlan\_priority  $\leq$ vlanpriorityid $>$ ] + [ $\leq$ action $>$  $\leq$ actionid $>$ ] ]

#### **Syntax Description**

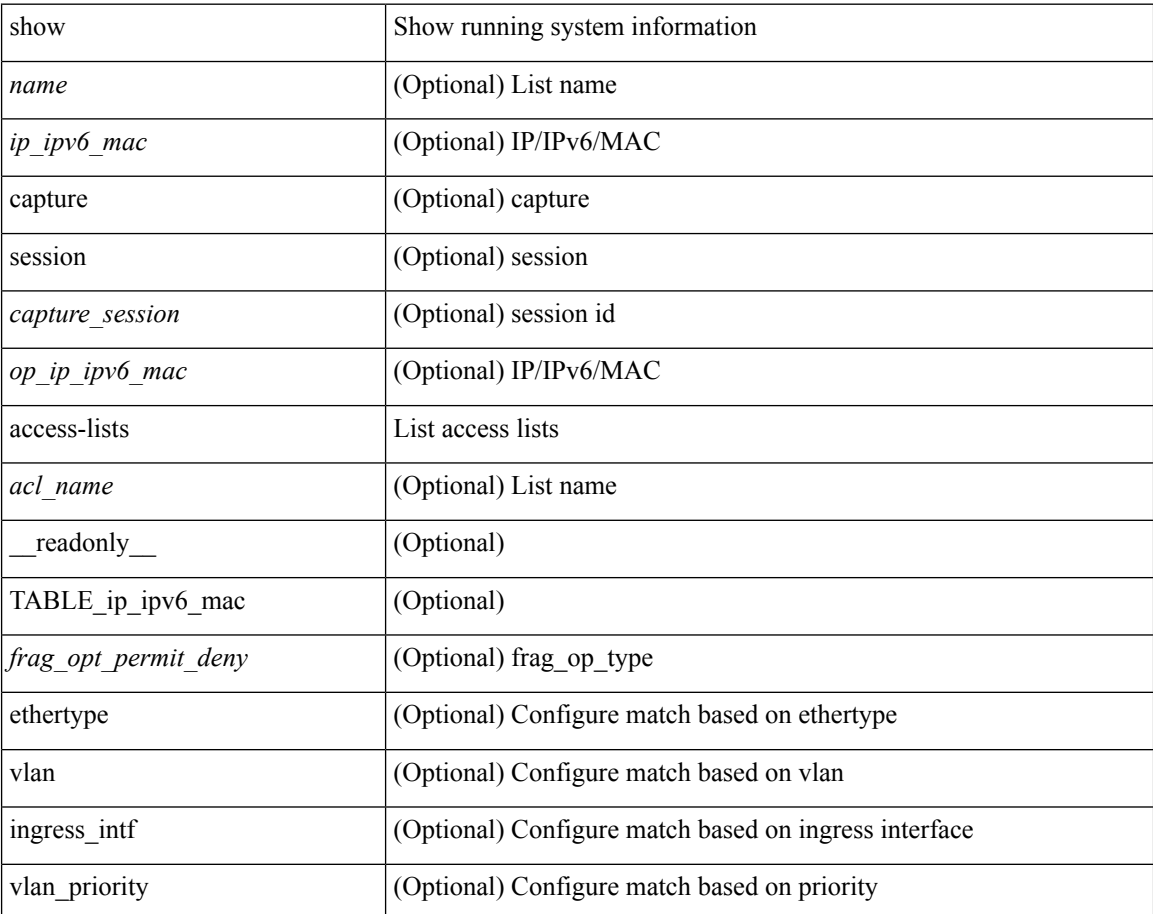

 $\overline{\phantom{a}}$ 

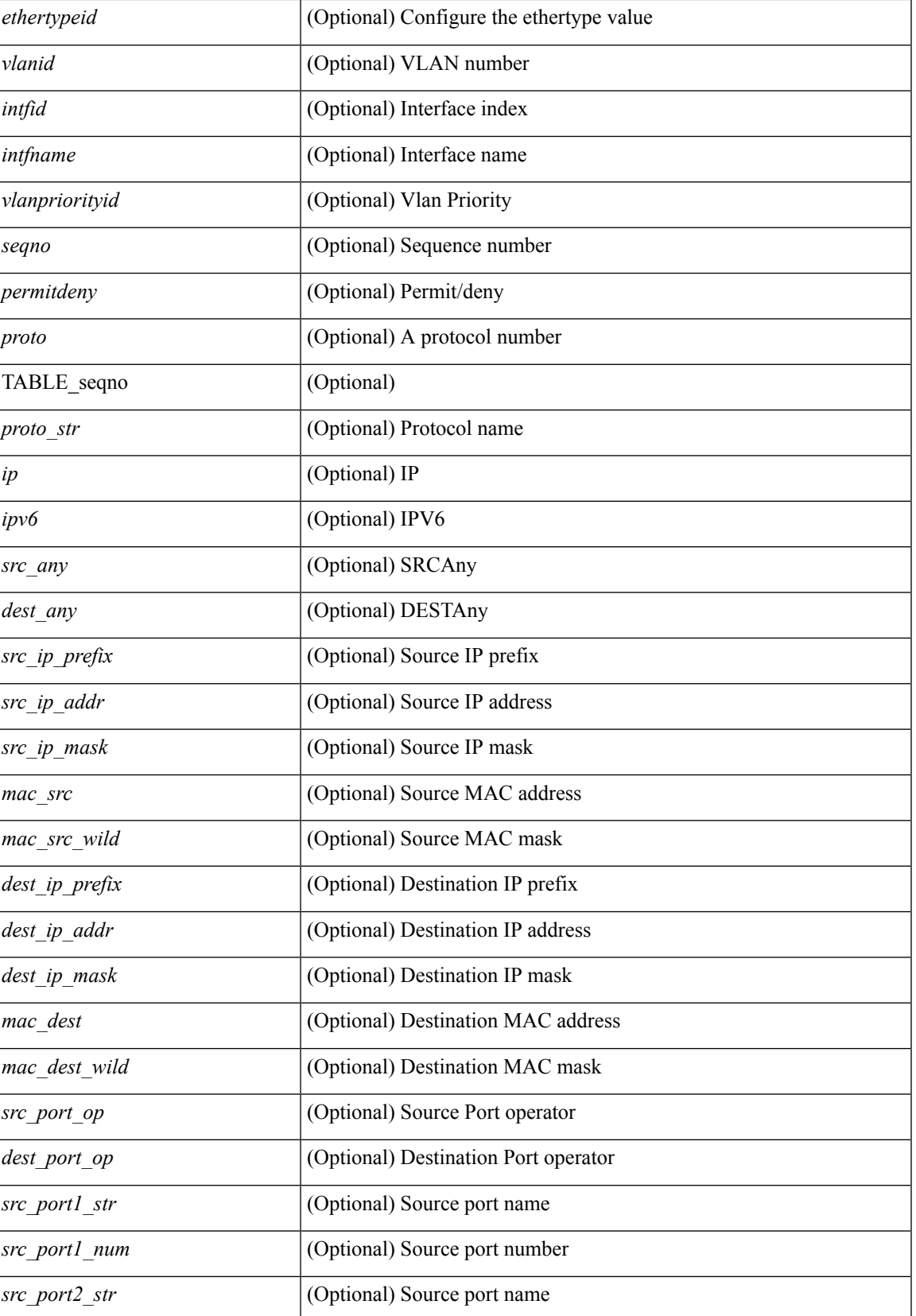

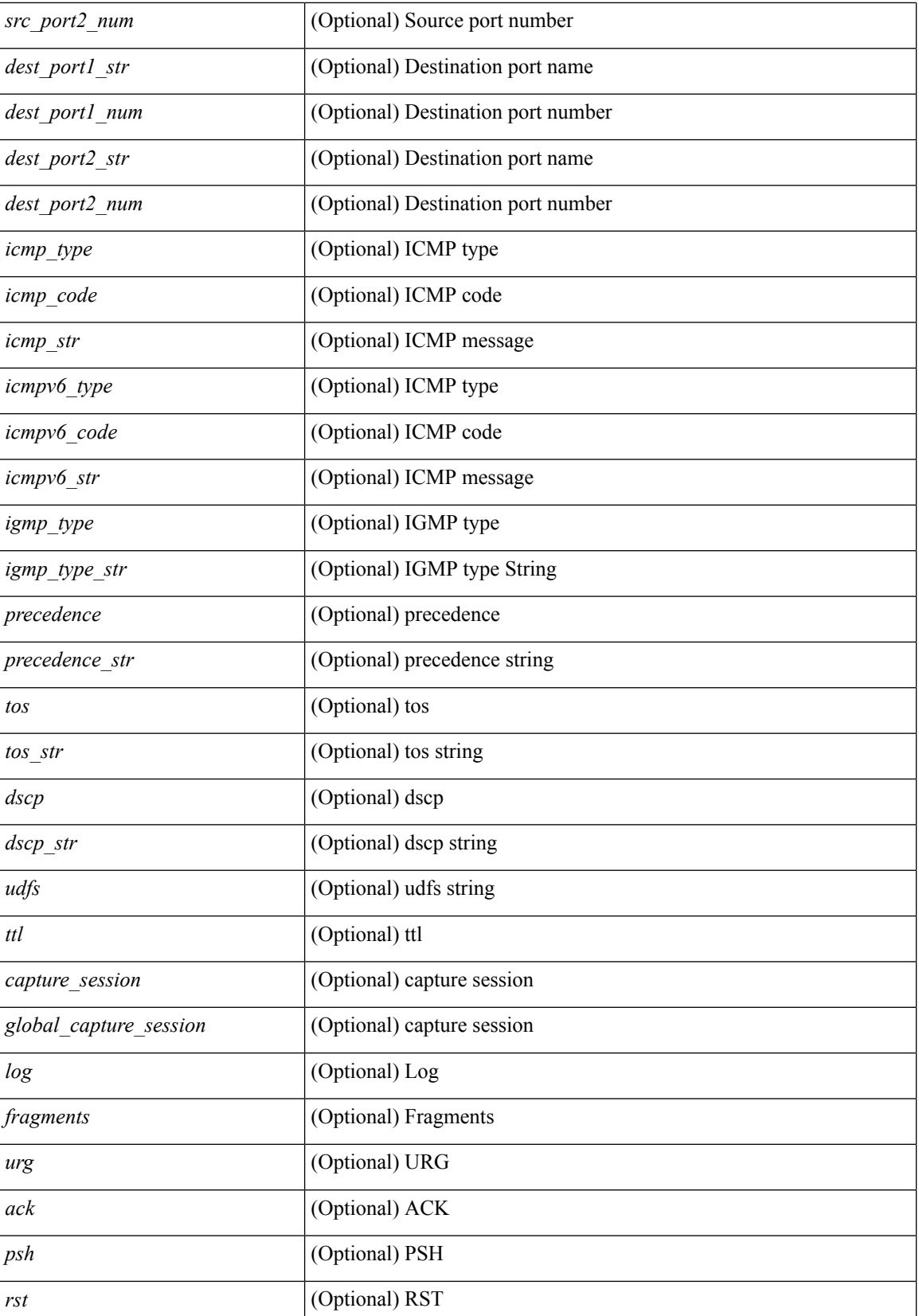

i.

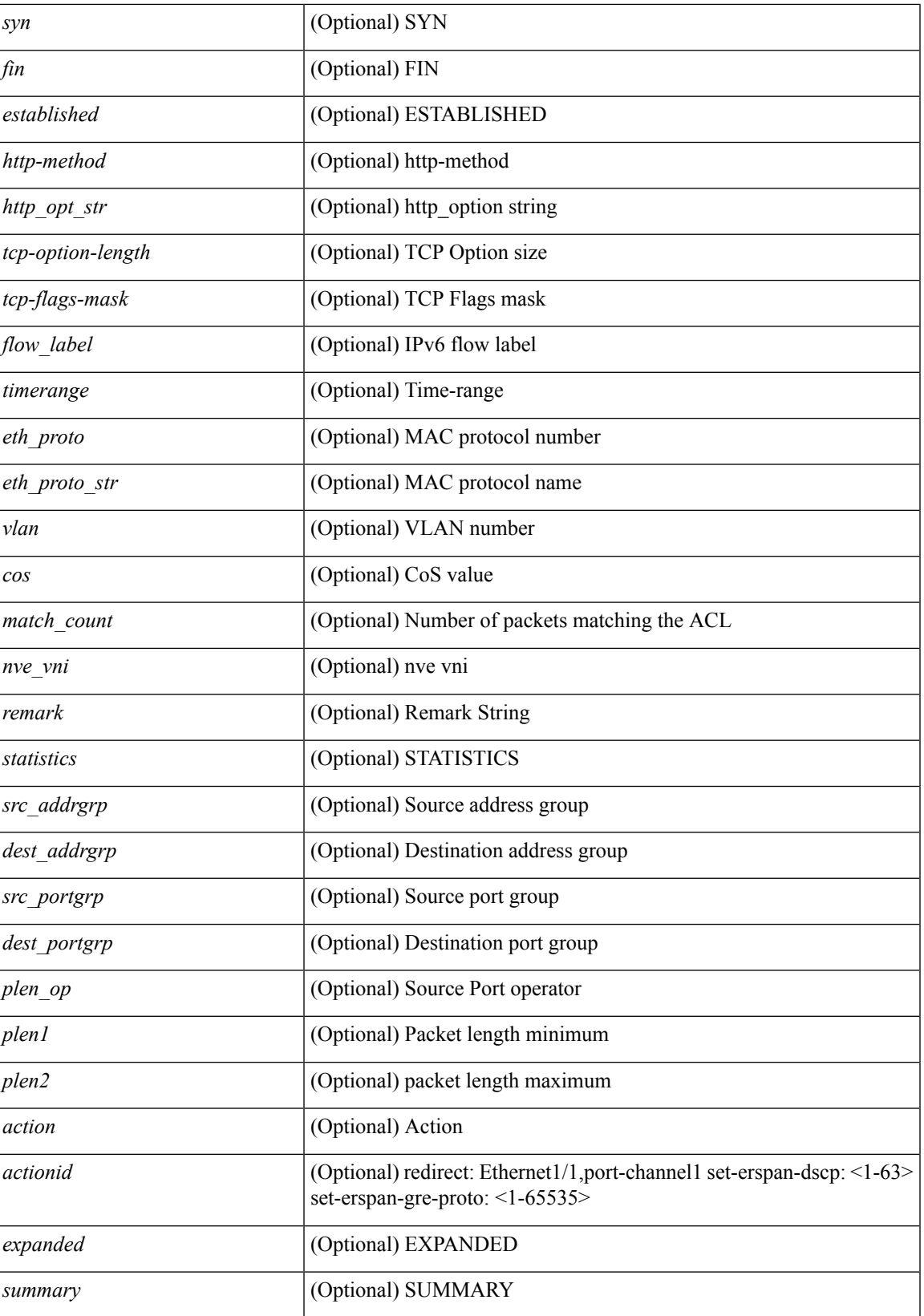

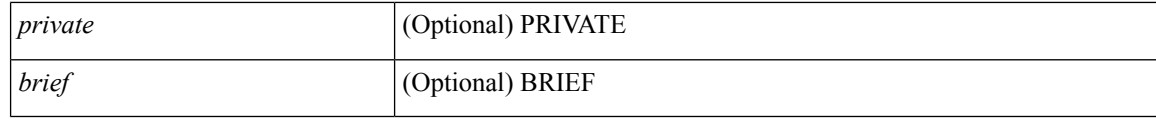

### **Command Mode**

• /exec

٦

# <span id="page-22-0"></span>**show accounting log**

show accounting log [ { <i0> | start-time <SYYYY> <SMonth> <SDate> <STime> [ end-time <EYYYY> <EMonth> <EDate> <ETime> ] } ] [ \_\_readonly\_\_ [ TABLE\_acctlog\_time <accountlog\_starttime> ] ]

## **Syntax Description**

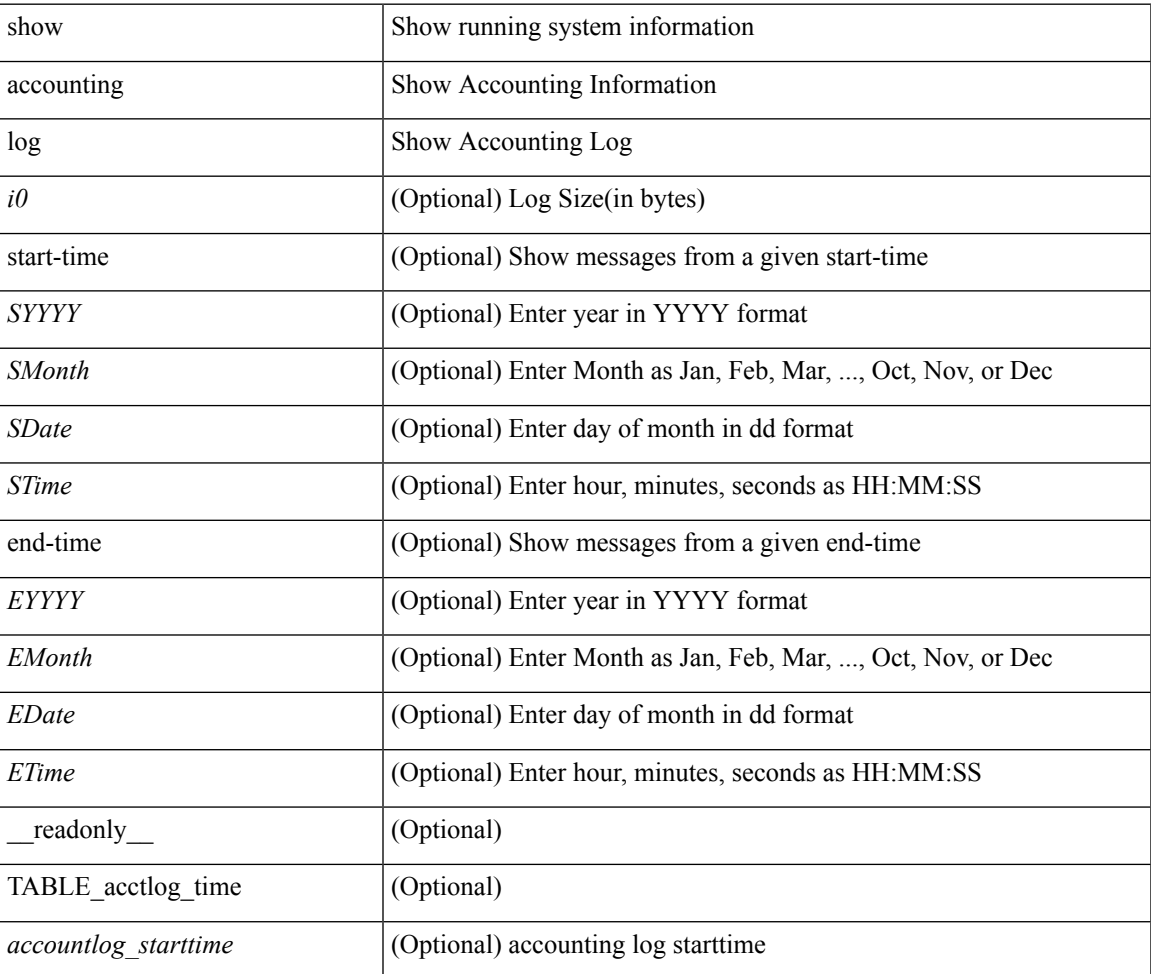

#### **Command Mode**

# <span id="page-23-0"></span>**show accounting log all**

show accounting log all [ \_readonly \_ [ TABLE\_acctlog <accountlog\_all> ] ]

## **Syntax Description**

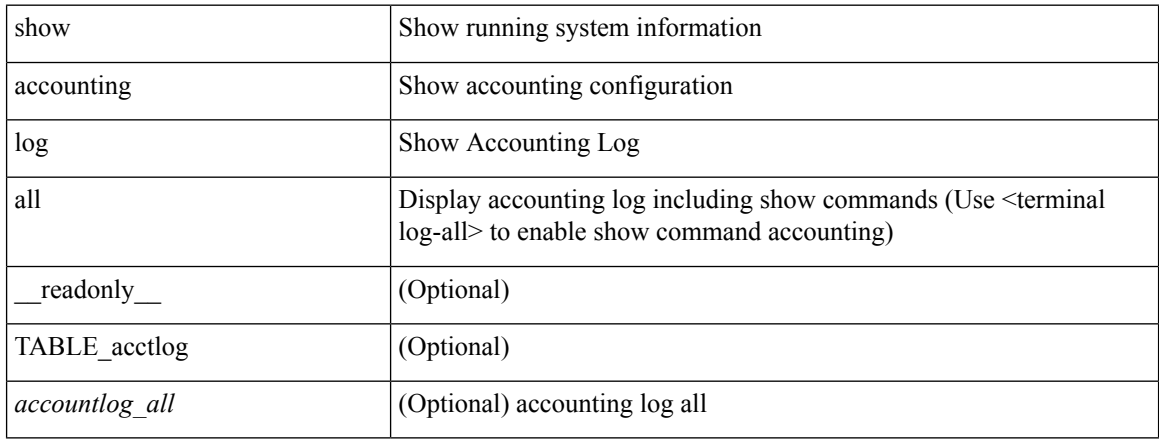

### **Command Mode**

 $\bullet$  /exec

# <span id="page-24-0"></span>**show accounting log last-index**

show accounting log last-index [ \_\_readonly\_\_ { <last\_index> } ]

## **Syntax Description**

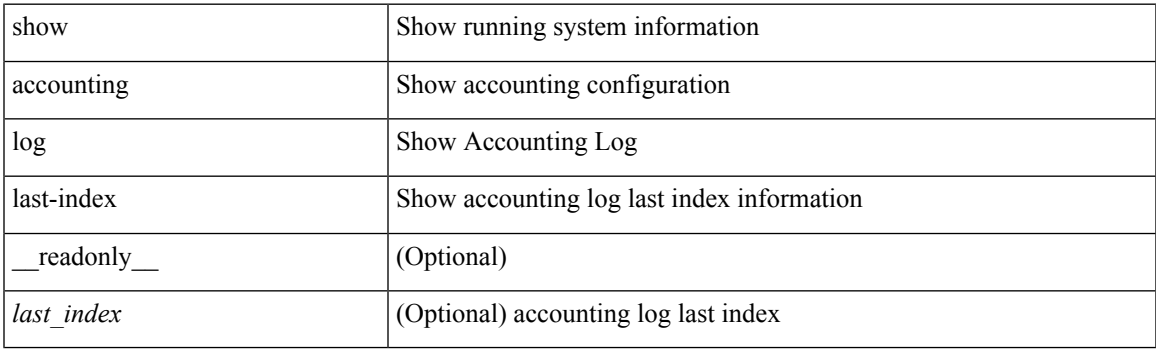

**Command Mode**

# <span id="page-25-0"></span>**show accounting log nvram**

show accounting log nvram [ $\{\langle$  <i0> | start-time <SYYYY> <SMonth> <SDate> <STime> [ end-time <EYYYY> <EMonth> <EDate> <ETime> ] } ] [ \_\_readonly\_\_ [ TABLE\_acctnvramlog\_time <accountnvramlog\_starttime> ] ]

#### **Syntax Description**

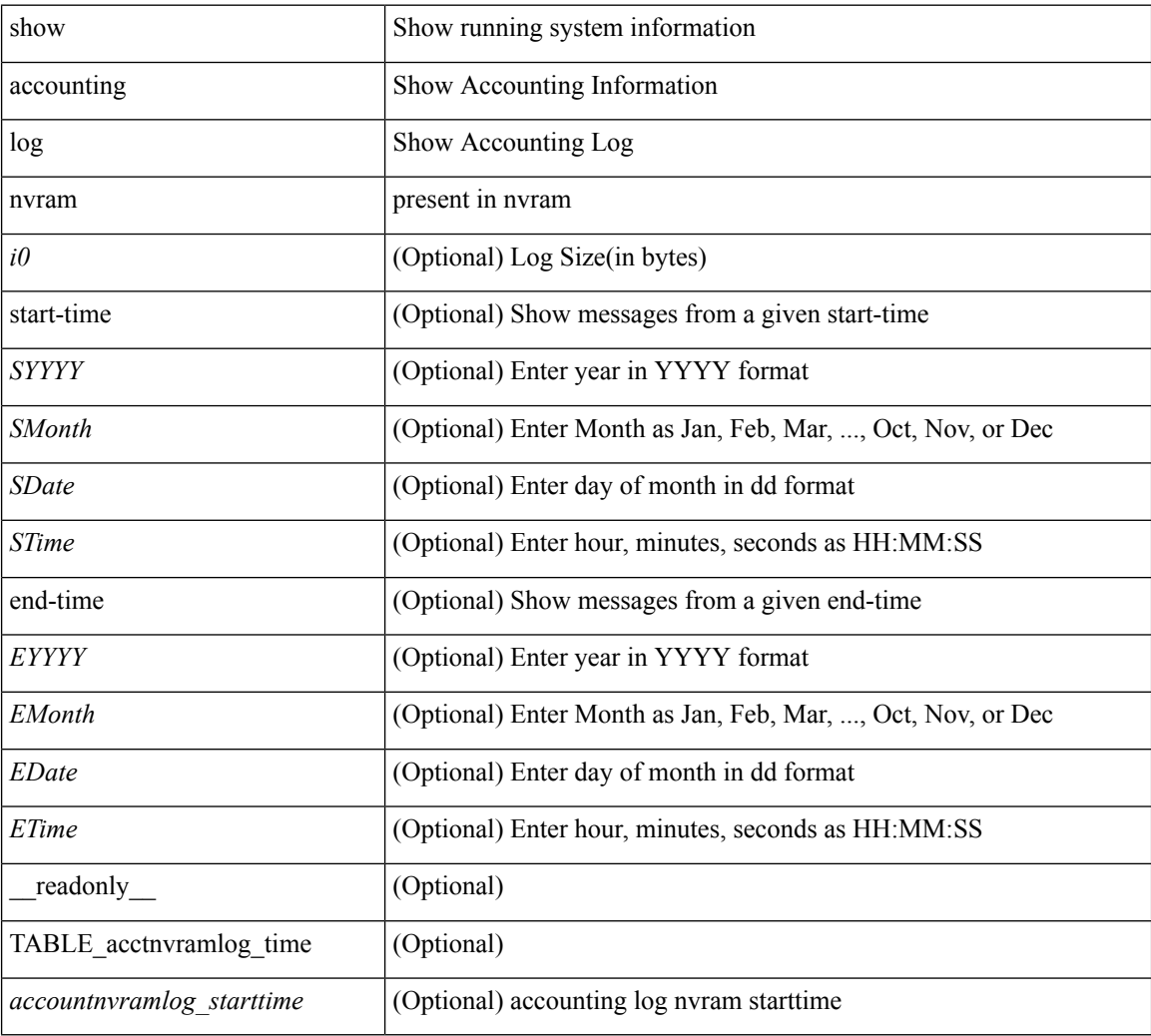

#### **Command Mode**

# <span id="page-26-0"></span>**show accounting log nvram last-index**

show accounting log nvram last-index [ \_readonly \_\_ { <last\_index> } ]

### **Syntax Description**

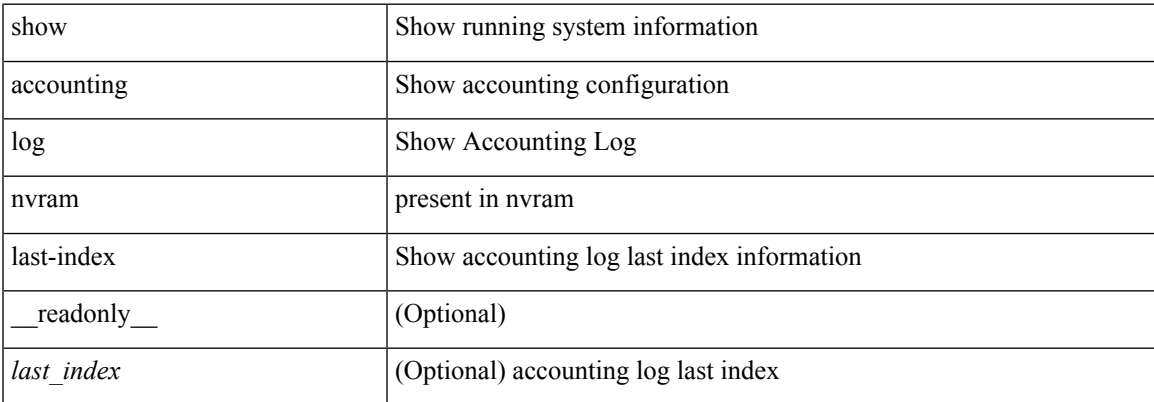

#### **Command Mode**

# <span id="page-27-0"></span>**show accounting log nvram start-seqnum**

show accounting log nvram start-seqnum <SSEQNUM> [ end-seqnum <ESEQNUM> ] [ \_readonly\_ [ TABLE\_acctnvramlog\_seq <accountnvramlog\_seq> ] ]

### **Syntax Description**

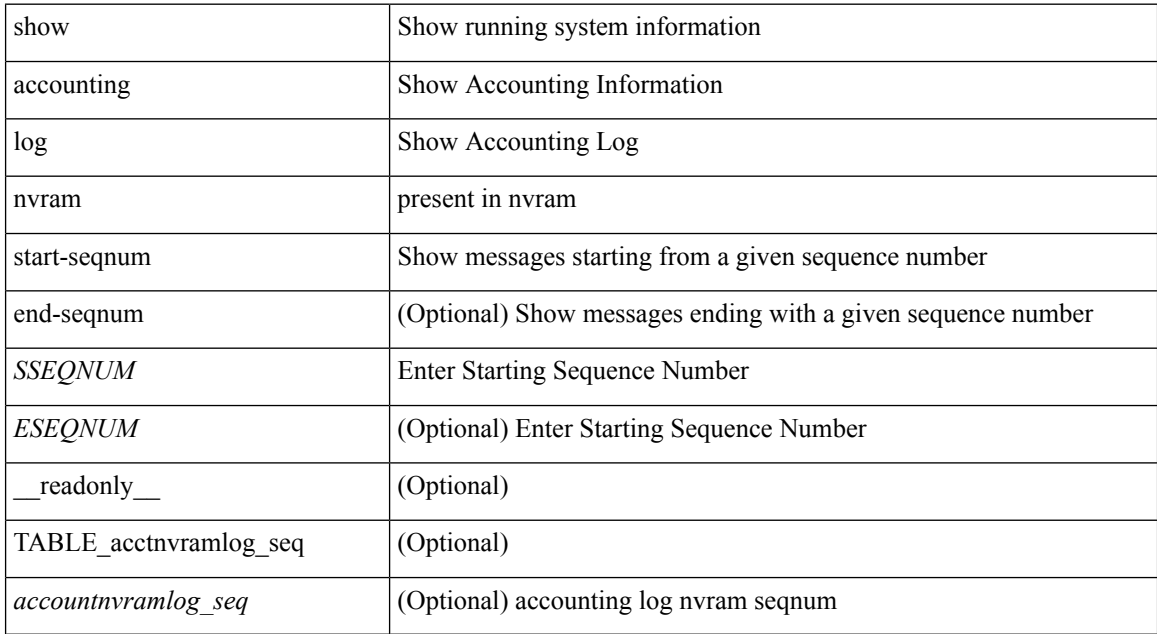

#### **Command Mode**

# <span id="page-28-0"></span>**show accounting log start-seqnum**

show accounting log start-seqnum <SSEQNUM> [ end-seqnum <ESEQNUM> ] [ \_readonly\_ [ TABLE\_acctlog\_seq <accountlog\_seq> ] ]

## **Syntax Description**

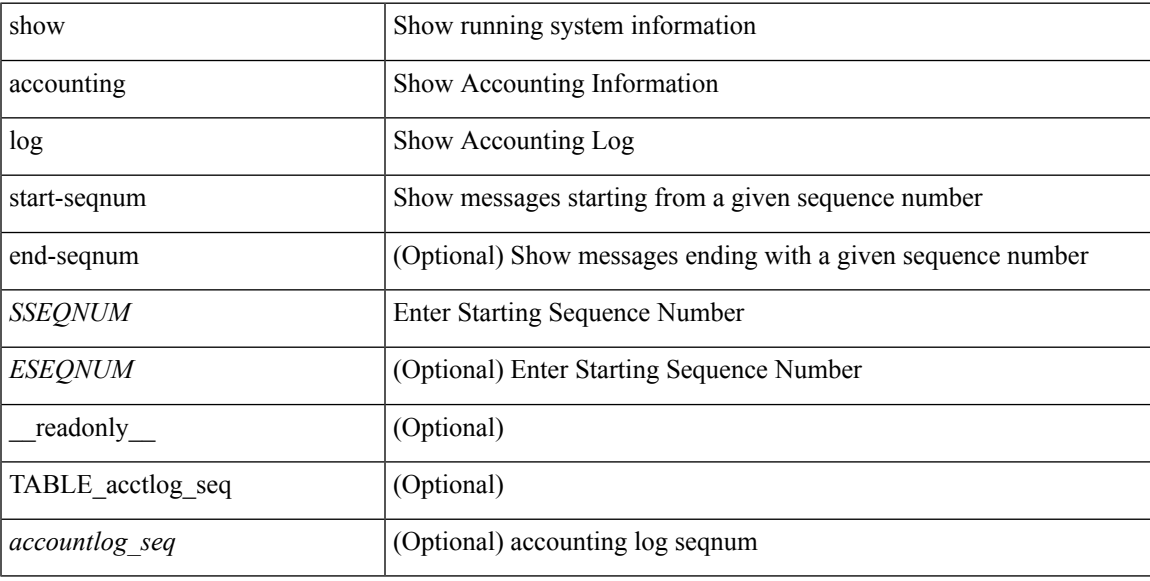

### **Command Mode**

# <span id="page-29-0"></span>**show acl status**

show acl status [ \_readonly \_ [ <status\_log\_string> ] ]

## **Syntax Description**

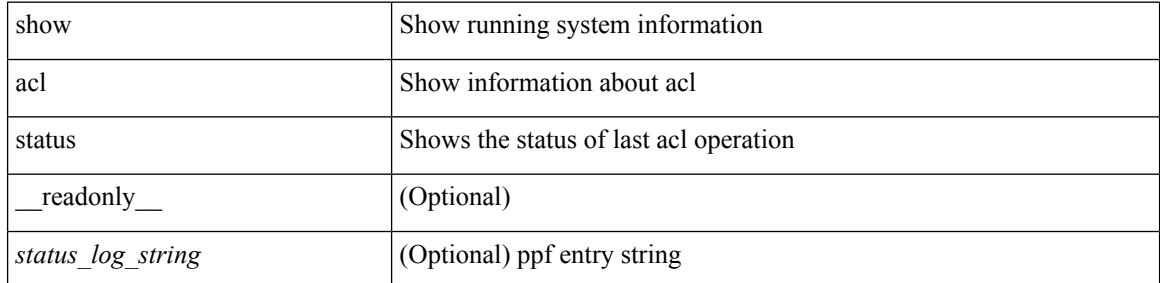

### **Command Mode**

# <span id="page-30-0"></span>**show amt process**

show amt process [ vrf { <vrf-name> | <vrf-known-name> } ] [ \_\_readonly\_\_TABLE\_vrf <vrf>>rf> <pid> <uuid>  $\langle q \rangle \langle r e 4 \rangle \langle g e 4 \rangle \langle r e 6 \rangle \langle g e 6 \rangle \langle p i 4 \rangle \langle a r 4 \rangle \langle a g 4 \rangle \langle r a 4 \rangle \langle g a 4 \rangle \langle q i 6 \rangle \langle a r 6 \rangle \langle a g 6 \rangle \langle g a 6 \rangle$  $\langle \text{drab} \rangle \langle \text{qqic4} \rangle \langle \text{rcd} \rangle \langle \text{rld4} \rangle \langle \text{rcd} \rangle \langle \text{rld4} \rangle \langle \text{qqic6} \rangle \langle \text{qqic6} \rangle \langle \text{rcd} \rangle \langle \text{rcd} \rangle \langle \text{rcd} \rangle \langle \text{rcd} \rangle \langle \text{rcd} \rangle \langle \text{rcd} \rangle \langle \text{rcd} \rangle \langle \text{rcd} \rangle \langle \text{rcd} \rangle$  $\langle \text{gslp4} \rangle \langle \text{gsl4} \rangle \langle \text{grm6} \rangle \langle \text{gjp6} \rangle \langle \text{gslp6} \rangle \langle \text{gsl6} \rangle$ 

## **Syntax Description**

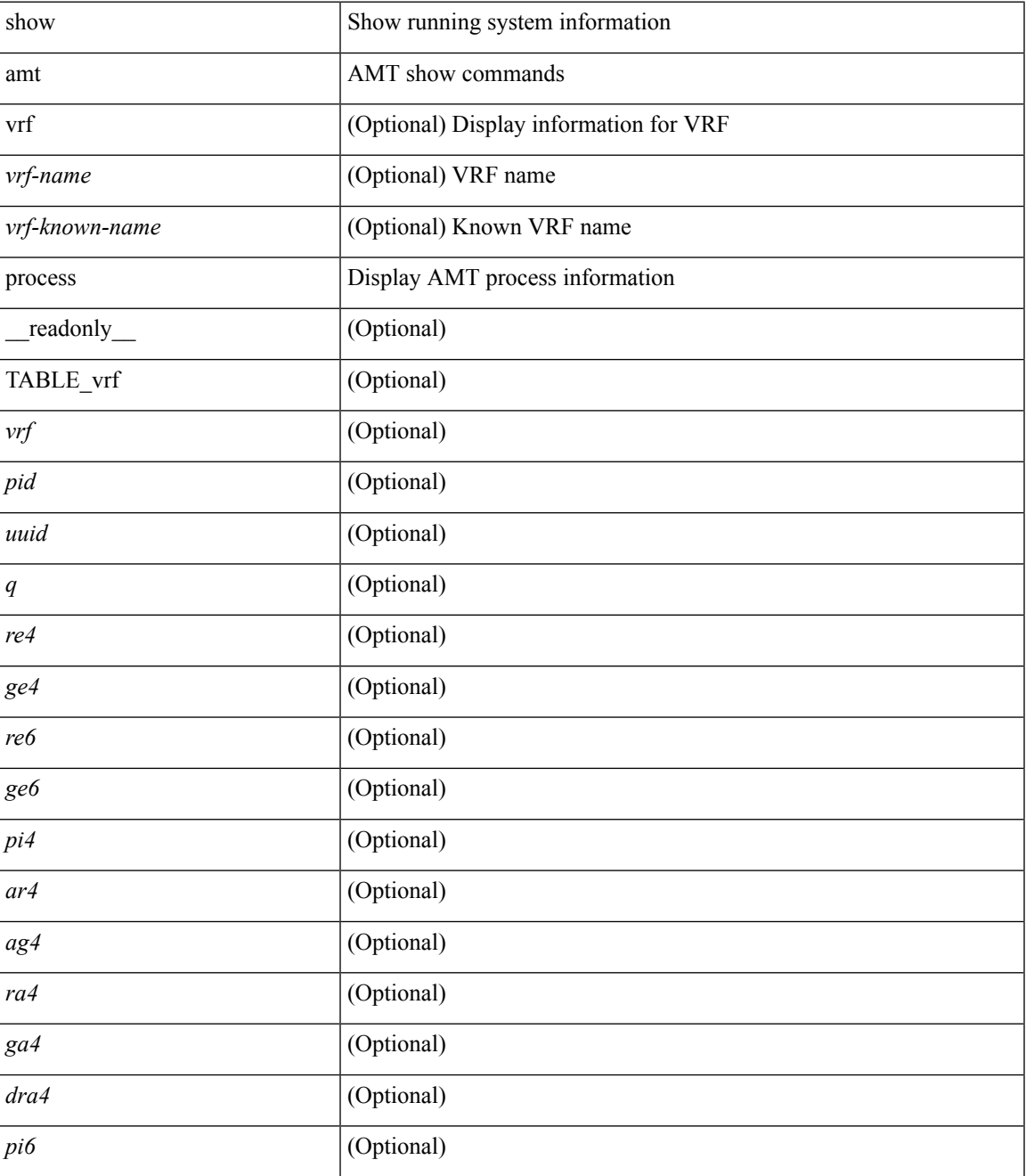

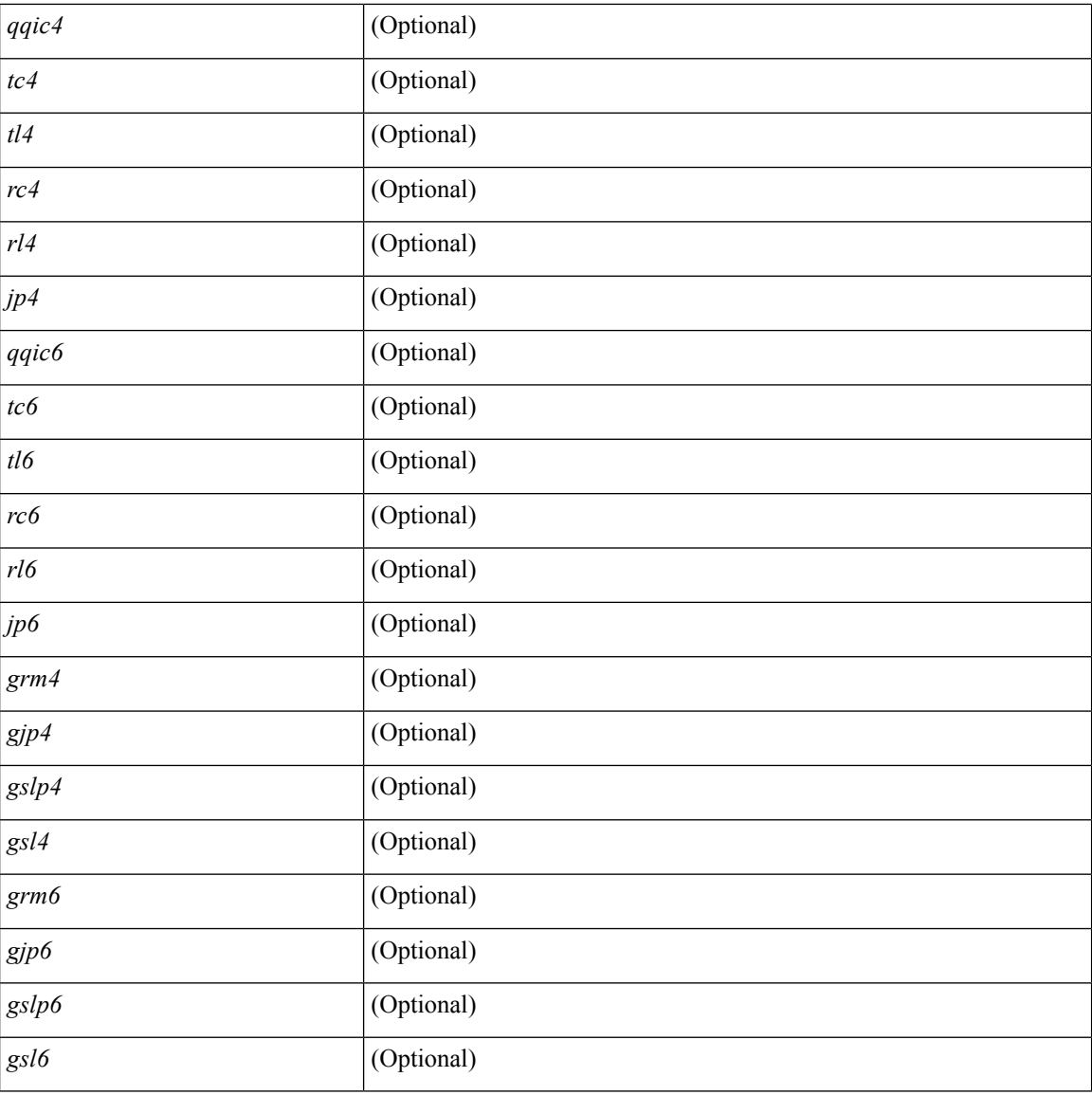

### **Command Mode**

• /exec

٦

# <span id="page-32-0"></span>**show amt vrf all**

show amt vrf all [ \_readonly \_ TABLE\_vrf <vrf> <cid> <ip\_tid> <ipv6\_tid> ]

## **Syntax Description**

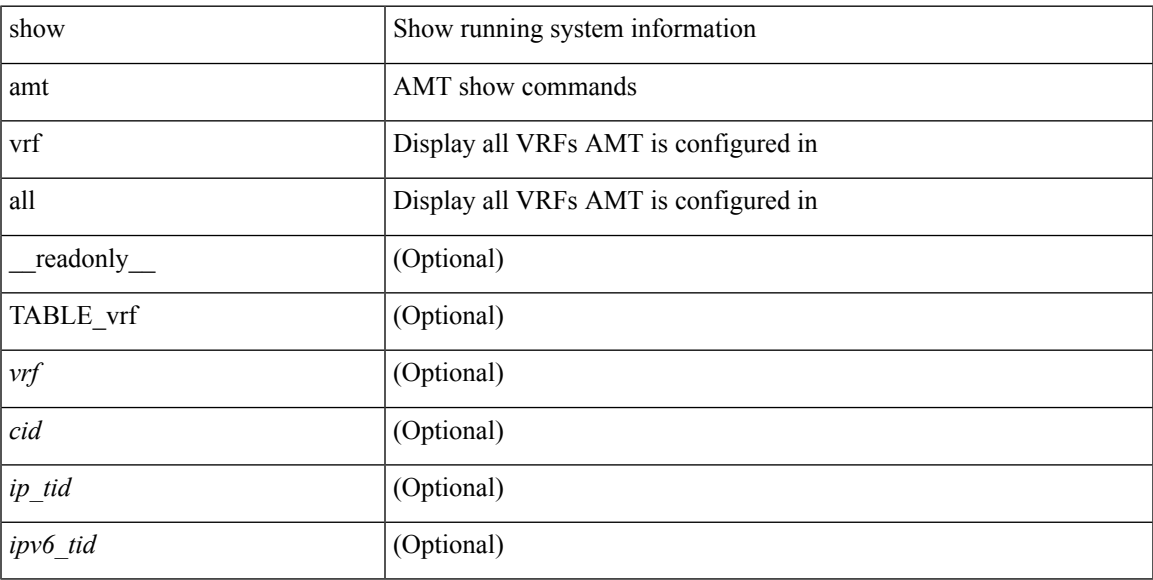

## **Command Mode**

# <span id="page-33-0"></span>**show archive log config all**

show archive log config { all | user <username> [ first-index <first\_index> [ last-index <last\_index> ] ] }

### **Syntax Description**

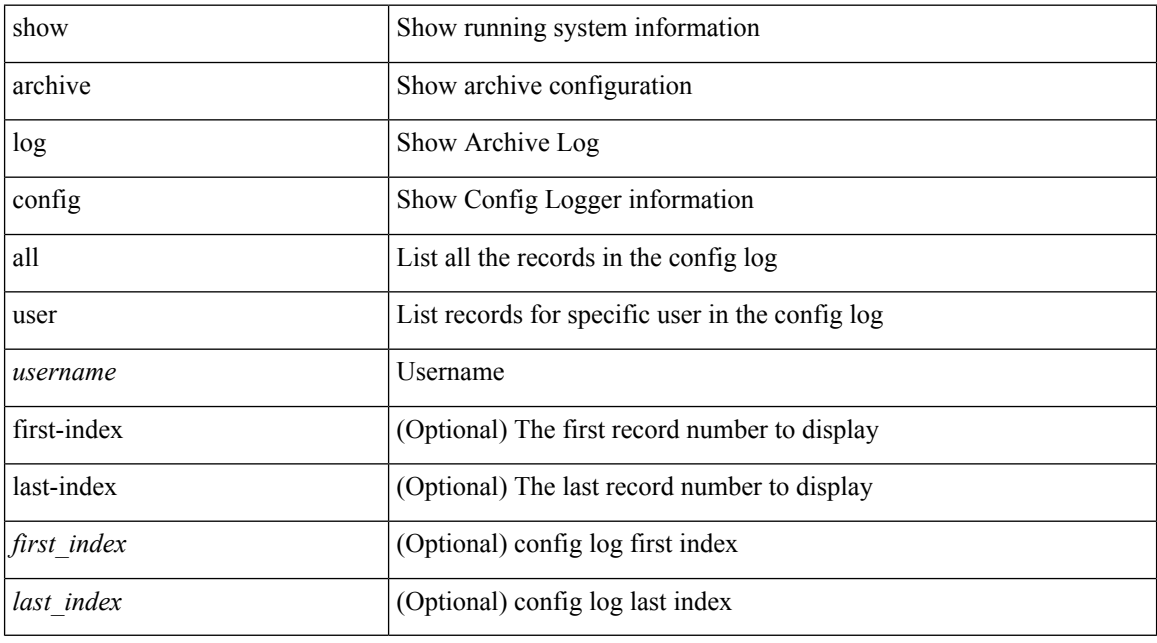

## **Command Mode**

# <span id="page-34-0"></span>**show arp access-lists**

show arp access-lists [ <name> ] [ \_readonly \_TABLE\_arp <arp\_name> [TABLE\_seqno <seqno> { <permitdeny> <reqresp> ip { { <sender\_ip\_any> | { { <sender\_host> <sender\_ip> | { <sender\_net\_ip> <sender\_ip\_mask> } } } } [ { <target\_ip\_any> | { { <target\_host> <target\_ip> | { <target\_net\_ip> <target\_ip\_mask> } } } } ] } mac { { <sender\_mac\_any> | { { <sender\_mac\_host> <sender\_mac> | { <sender\_net\_mac> <sender\_mac\_mask> } } } } [ { <target\_mac\_any> | { { <target\_mac\_host> <target\_mac>  $\{\langle \text{target net mac}\rangle \langle \text{target mac mask}\rangle \} \} \{\langle \text{app log}\rangle \} \langle \text{current}\rangle \rangle ] [$  (apture session  $<$ session-id $>$ ]

#### **Syntax Description**

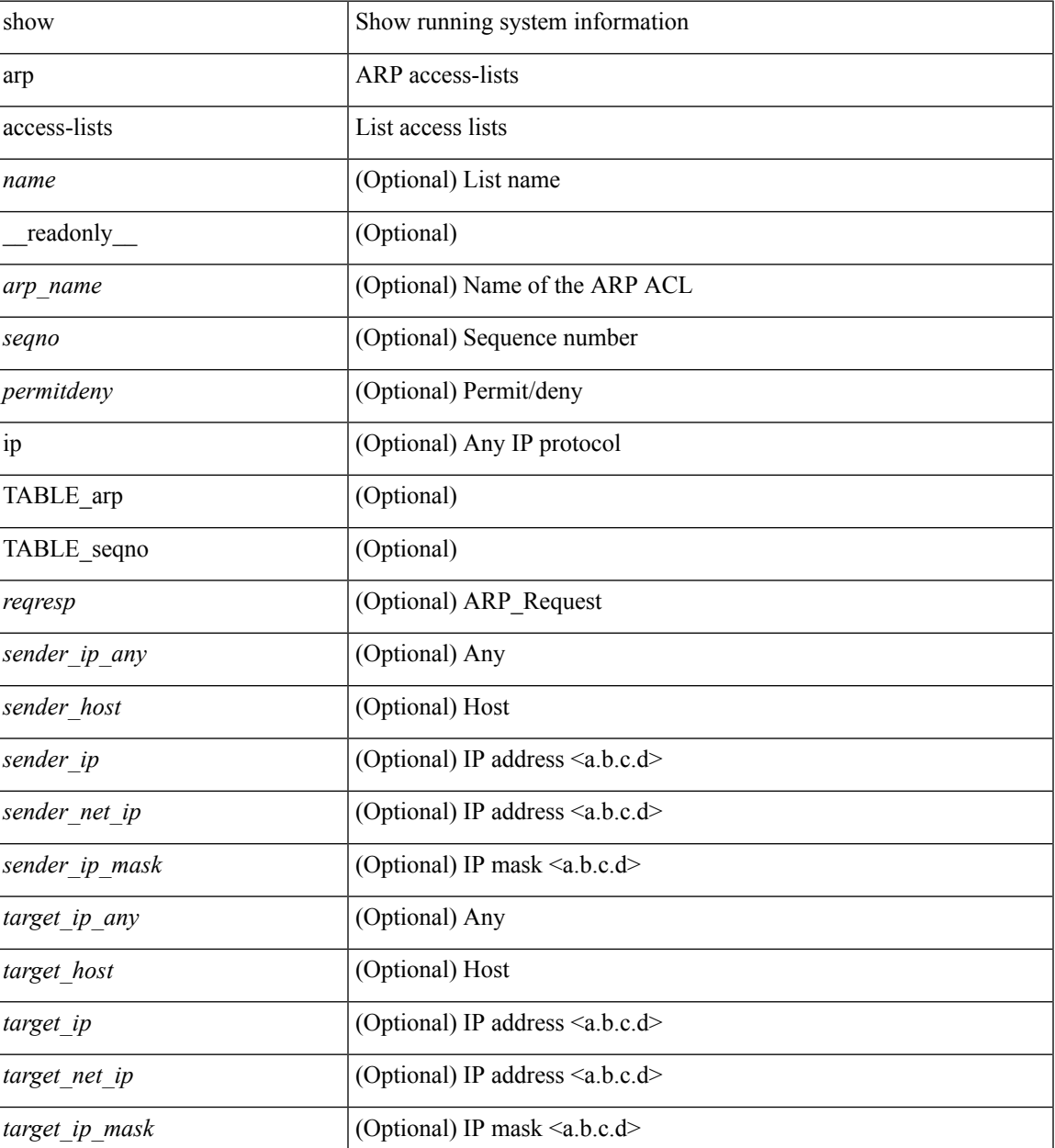

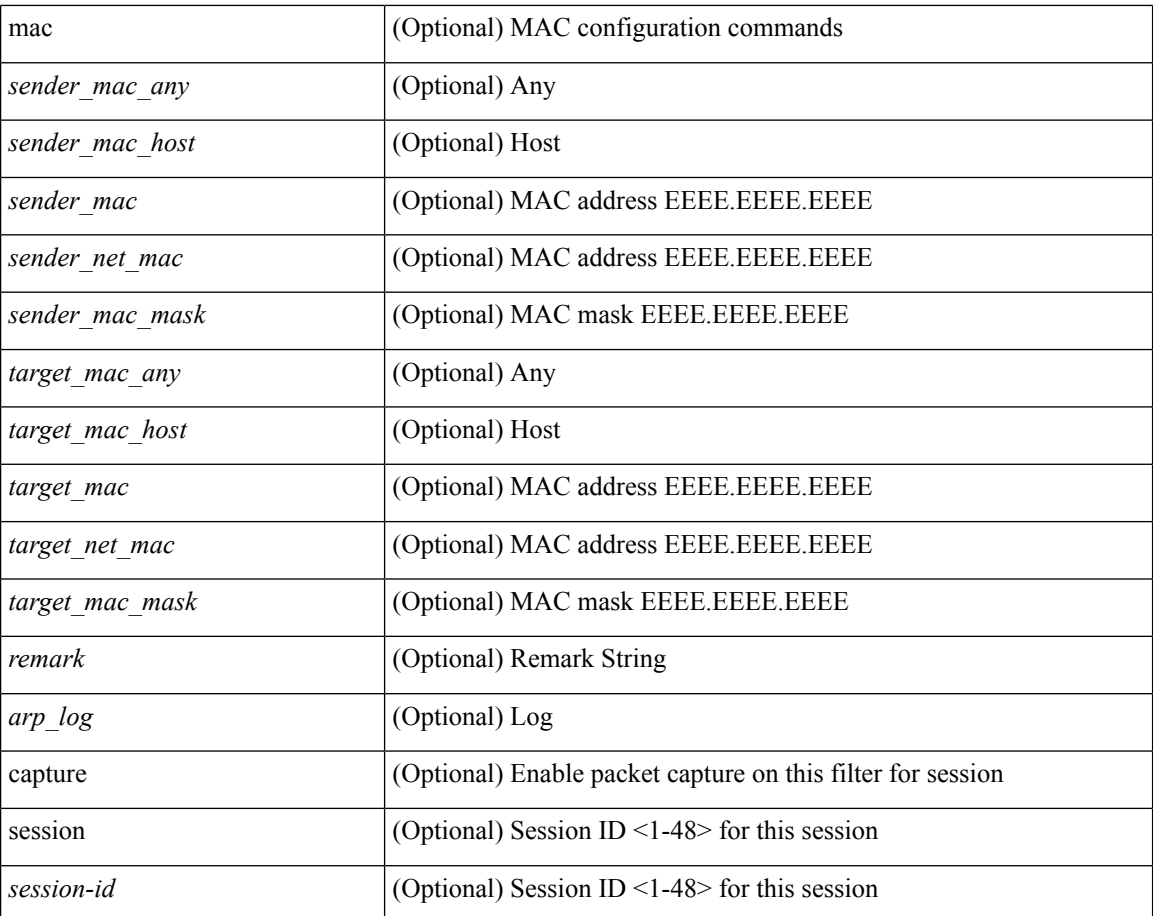

### **Command Mode**

• /exec

∎